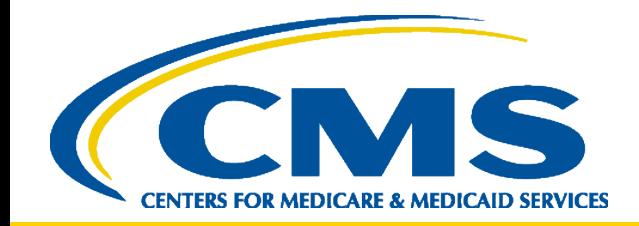

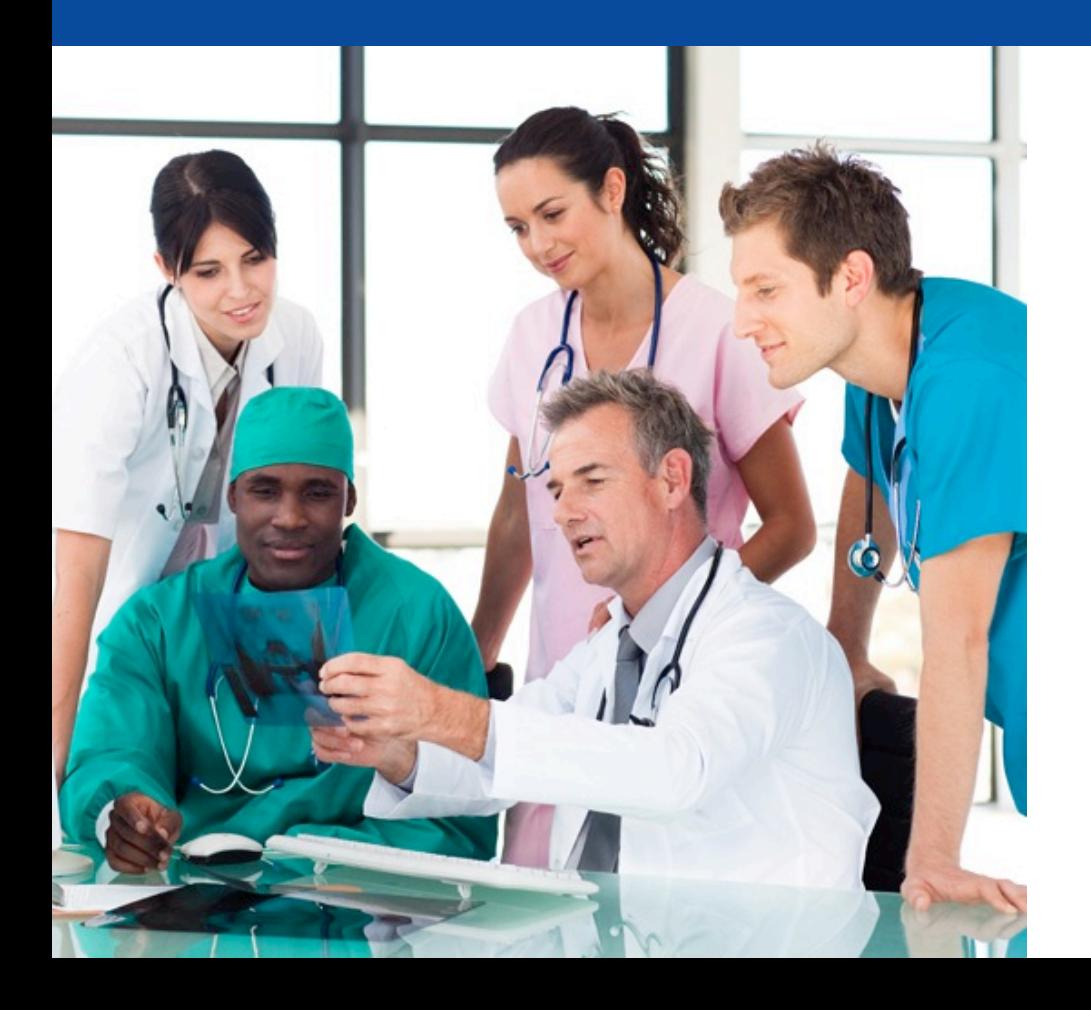

*PERM Improper Payment Rate Calculation Process* 

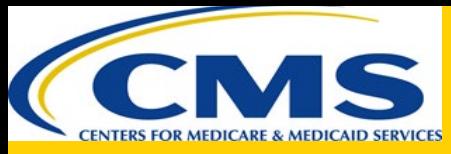

#### **Most Important Takeaways**

- The approval process of the PERM methodology is very thorough
- PERM Calculations are not easily replicated
- understand what drives the rate • Focus on projected dollars in error to
- Focus on number of errors to understand common error trends

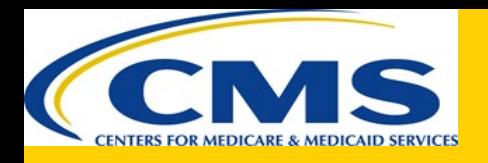

#### **Calculating State Improper Payment Rates**

- Contractor (SC) draws a sample of claims from • States send universe data, and the Statistical the universe
- • Review Contractors (RC) review sampled claims and determine improper payment amount
- • SC calculates an estimated improper payment rate from the reviewed sampled claims

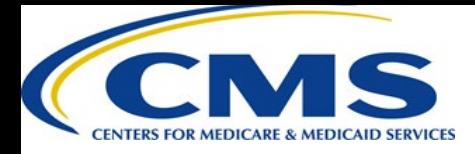

# **Calculating State Component Rates**

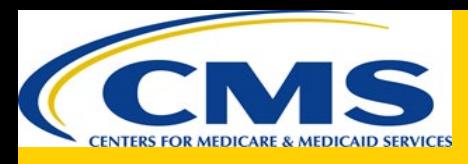

### **Step 1. Determine weights**

- to the number of items in the stratum in the • The number of claims sampled is compared universe
	- – For example, in the first stratum, if 10 in 1000 items are sampled, then 1/100 would be the sampling frequency (10/1000)
	- – This means one item would represent 100 items in that strata thus giving the sampled unit a weight of 100

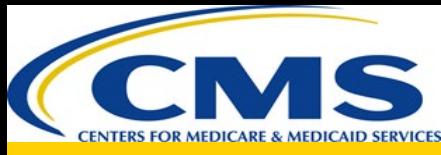

## **Step 2. Calculate projected dollars**

- Multiply payments and errors by weights to calculate projected improper payments and projected paid amount
	- Using the previous example, if \$200 in error is found in a strata with a weight of 100, then this would project to \$20,000 in error for the entire stratum
	- $-$  \$200  $*$  100 = \$20,000 projected dollars in error

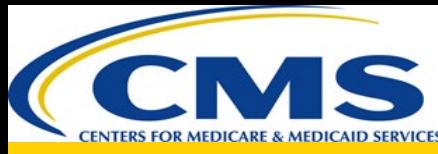

### **Step 3. Add all projected dollars**

 • Add up all of the projected improper payments and projected paid amounts from each strata within a component (Medicaid/CHIP, FFS/MC/Eligibility)

Strata 1:

\$100,000 improper payments Strata 4: \$2,000,000 total payments \$200,000 improper payments Strata 2:<br>\$2,000,000 total payments<br>\$50,000 improper payments<br>\$50,000 Strata 5:

 \$50,000 improper payments Strata 5:  $$2,000,000$  total payments Strata 3:  $$2,000,000$  total payments

 \$100,000 improper payments \$2,000,000 total payments

\$50,000 improper payments

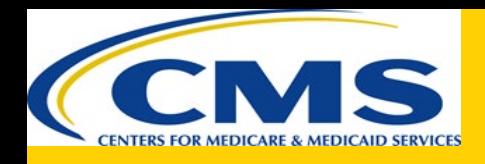

#### **Step 4. Calculate improper payment rate**

- Total projected improper payment: \$500,000
- Total projected paid amount: \$10,000,000

- Improper payment rate: *Projected improper payment/Projected paid amount*
- • The improper payment rate for this state's component would be \$500,000 / \$10,000,000 = 5.00%

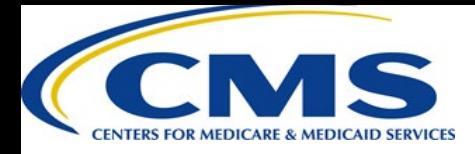

# **Combining State Component Rates**

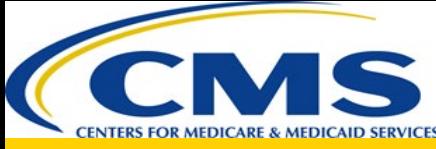

#### **State Combined Claims Improper Payment Rate**

- The claims improper payment rate is calculated by combining the state's FFS and MC rates, weighted by the size of each program
- For example, if a state's FFS expenditures are 25% of the state's total expenditures, then the FFS improper payment rate will contribute 25% to the claims improper payment rate

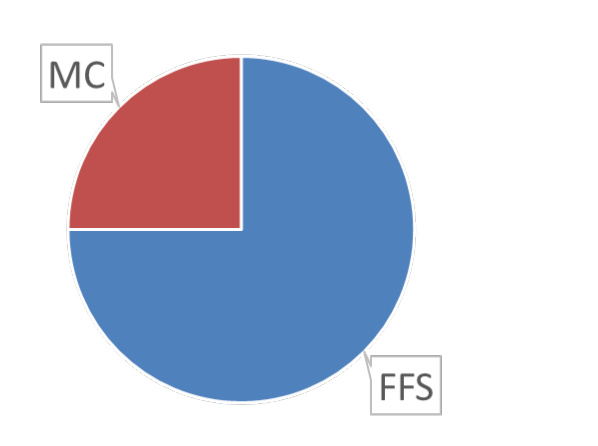

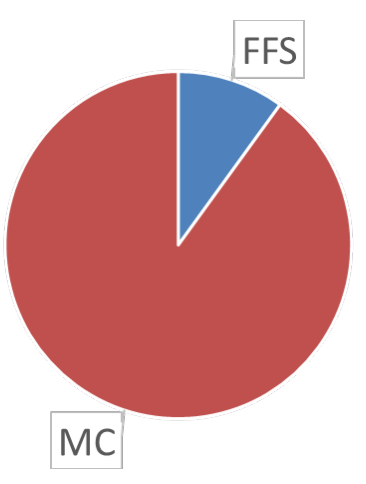

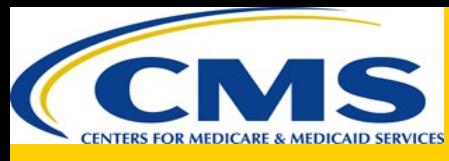

#### **State Combined Overall Improper Payment Rate**

• Overall improper payment rate including eligibility is calculated using the following:

$$
R=R_{FFs+Mc}+R_E-R_{FFs+Mc}*R_E
$$

- claims rate (FFS and MC) plus the eligibility rate and less the overlap between claims and • Overall improper payment rate is equal to the eligibility
	- – Statistical overlap is removed since the eligibility sample is drawn from the FFS and MC universes

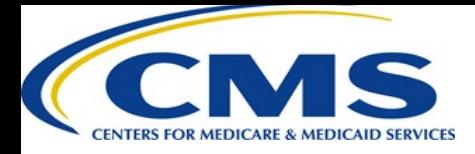

# **Calculating the Cycle and National Rates**

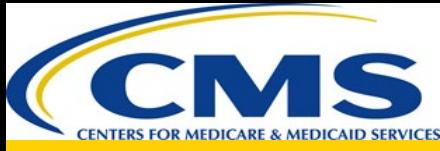

#### **Cycle Improper Payment Rates**

- The cycle improper payment rate
	- – Calculated by combining all 17 state component rates (FFS, managed care, eligibility)
	- The cycle component rates are then combined to calculate the cycle overall rate
	- – Is impacted by each state's:
		- Total expenditures
		- Improper payment rate

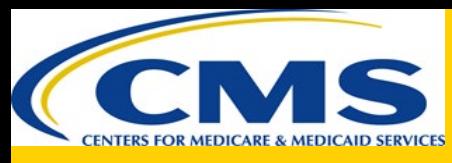

### **National Rolling Improper Payment Rates**

- The national improper payment rate
	- – Is called "rolling" because it includes rates from three cycles of data
	- – RY 2021 includes improper payment rates from RY 2019, RY 2020, and RY 2021 cycles
	- Similar to cycle rate
		- State's contribution is based on the total expenditures and improper payment rates
		- The rolling component rates are combined to calculate the national rolling overall rate

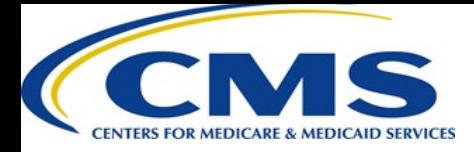

# **Calculating Target Rate**

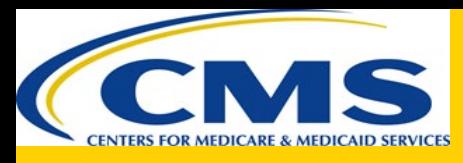

#### **State Improper Payment Rate Targets**

- The state FFS and managed care target rates are half of the difference between the current state component rate and the component anchor. For example
	- $-$  FFS rate is 10.0%
	- $-$  FFS anchor is 3.0%
	- $-$  FFS target = 10.0% (10.0%-3.0%)/ 2 = 6.5%

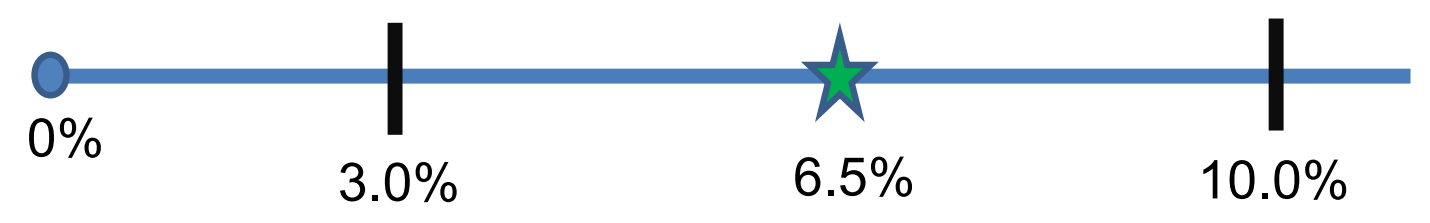

– If the state rate is already lower than the anchor, then the new target rate is the same as the current rate

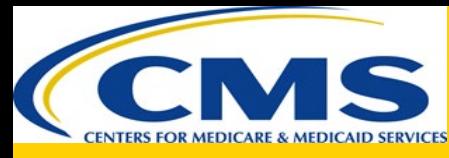

#### **PERM Improper Payment Rate Calculation Process**

# **Questions?**